#### **Stateless encoders: VP8**

#### **Andrzej Pietrasiewicz andrzej.p@collabora.com**

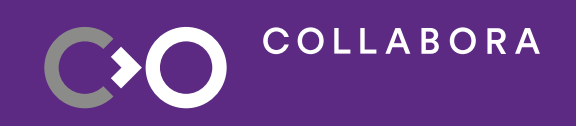

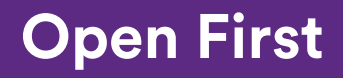

1

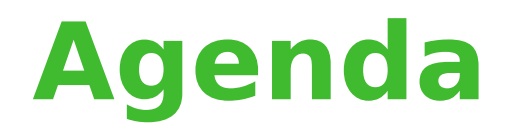

- Definitions
- uAPI (VP8 RFC)
- Rate control (VP8 RFC)
- Challenges

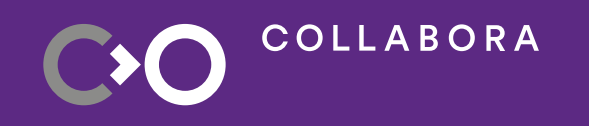

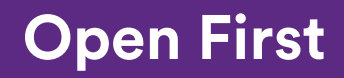

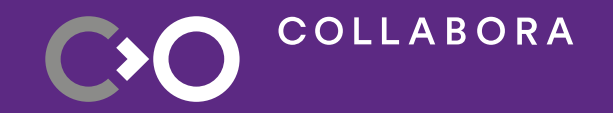

# **Definitions**

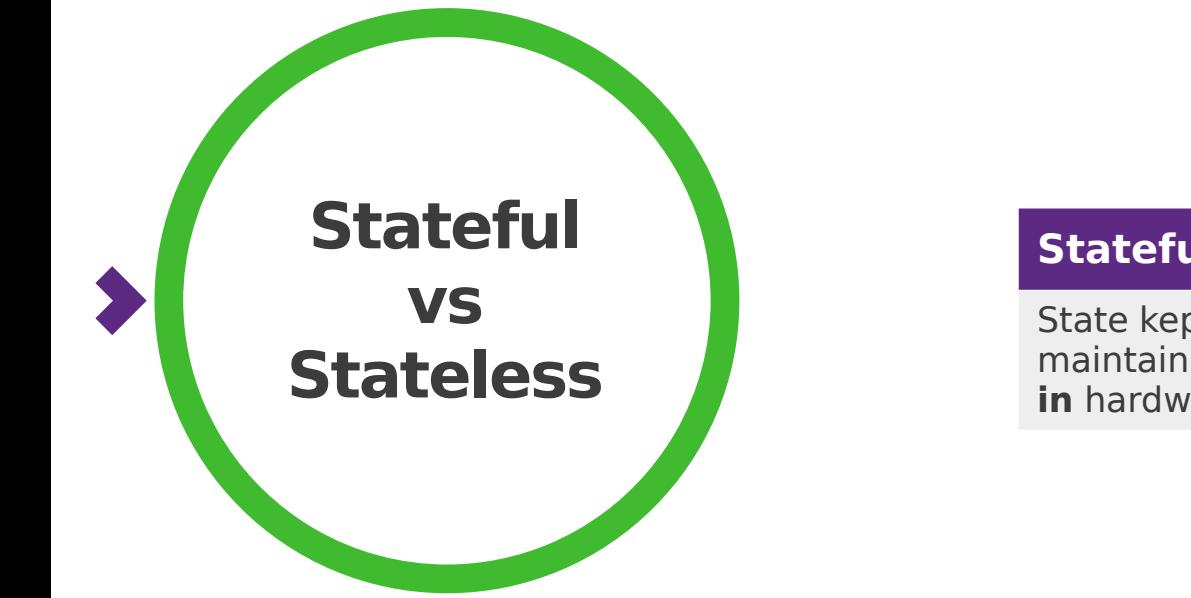

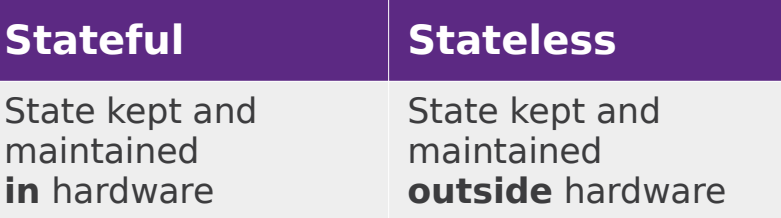

#### **So what?**

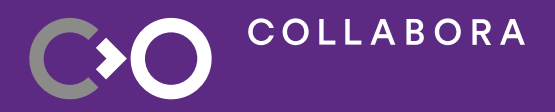

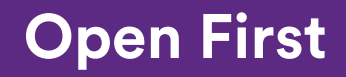

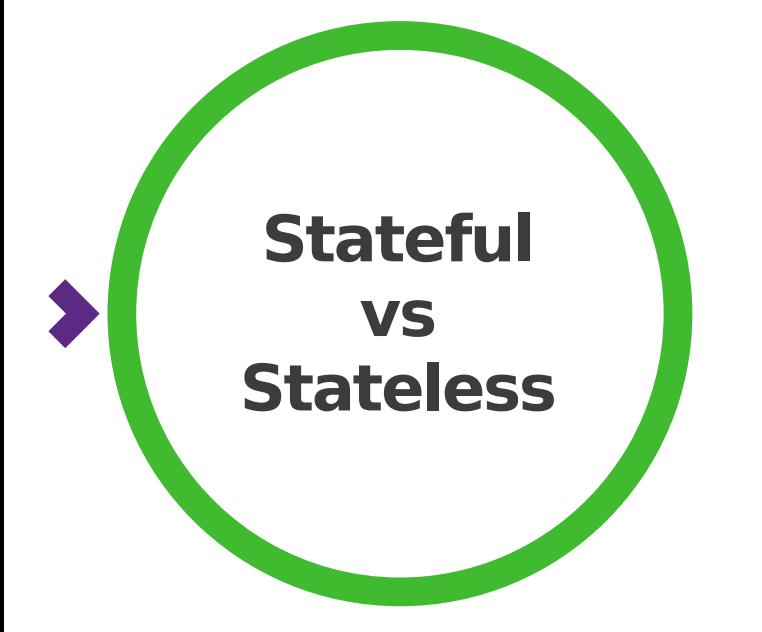

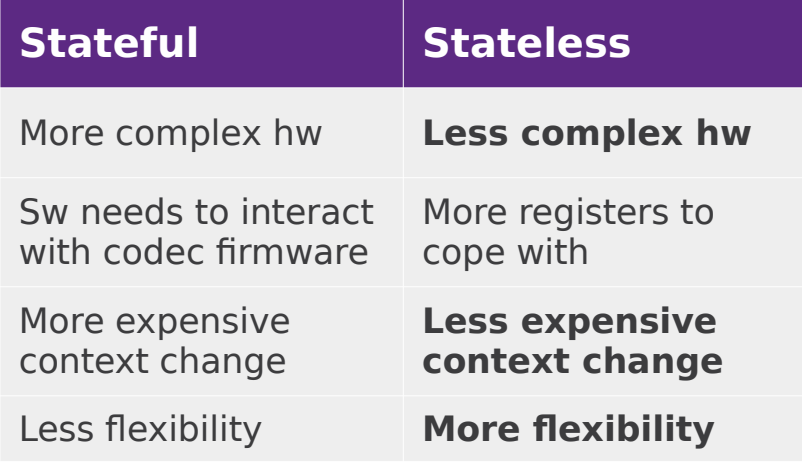

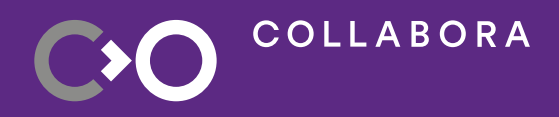

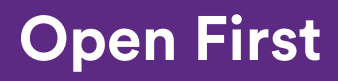

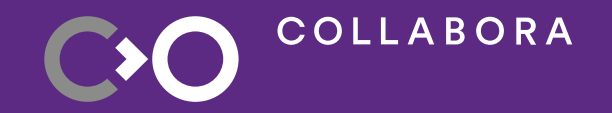

## **uAPI**

6

### **First encoders**

- $\cdot$  2020: H.264
	- <https://github.com/bootlin/linux/tree/hantro/h264-encoding-v5.11>
	- <https://github.com/bootlin/v4l2-hantro-h264-encoder>
- 2023: VP8
	- [https://lore.kernel.org/linux-arm-kernel/20230309125651.23911-1-andrzej.p](https://lore.kernel.org/linux-arm-kernel/20230309125651.23911-1-andrzej.p@collabora.com/T/) [@collabora.com/T/](https://lore.kernel.org/linux-arm-kernel/20230309125651.23911-1-andrzej.p@collabora.com/T/)
	- https://gitlab.collabora.com/linux/for-upstream/-/tree/vp8-rfc-v6.4-rc6
	- https://gitlab.freedesktop.org/gstreamer/gstreamer/-/merge\_requests/3736

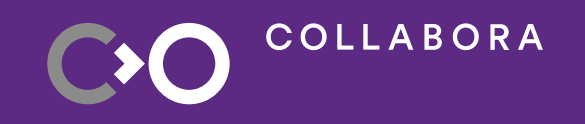

**Open First** 

## **uAPI decisions (VP8 RFC)**

**Request API** 

• Frame header built by the kernel

• GOP length decided by userspace

• Single reference frame (simple!)

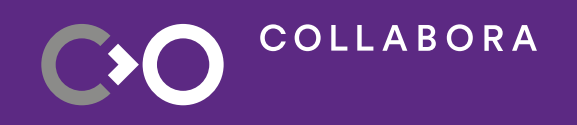

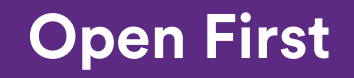

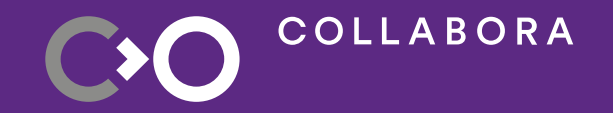

### **Rate control**

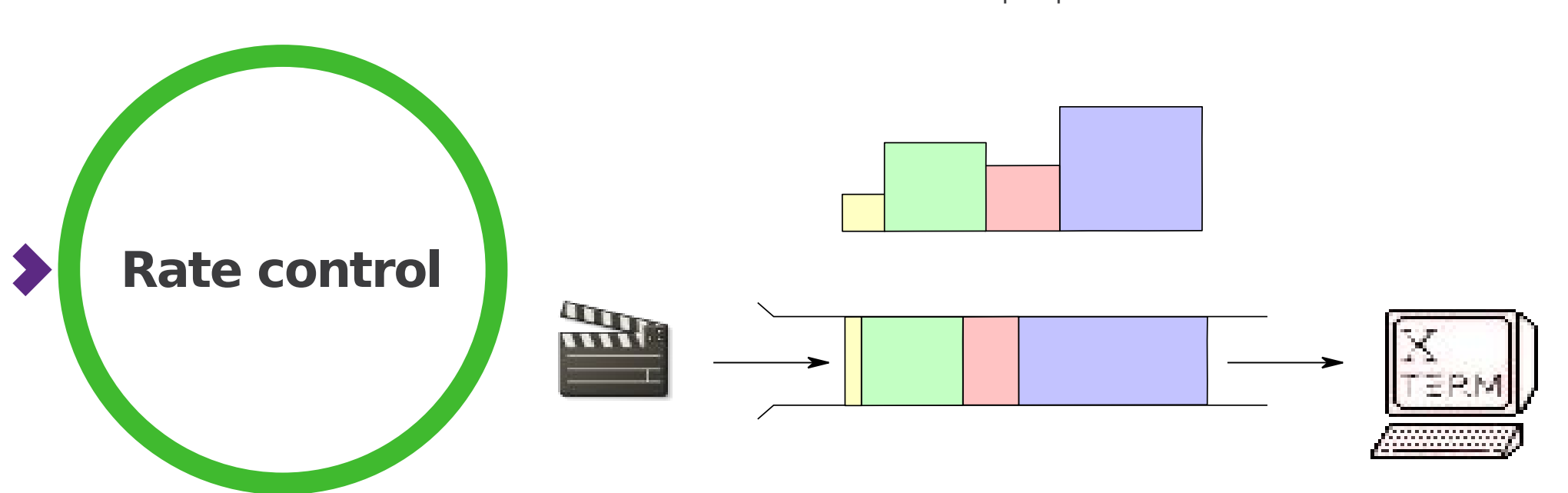

#### Encoder perspective

Decoder perspective

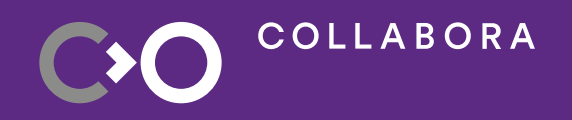

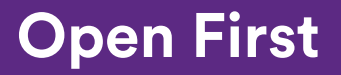

## **uAPI decisions (VP8 RFC)**

- Per-frame constant QP
- Dedicated QP control

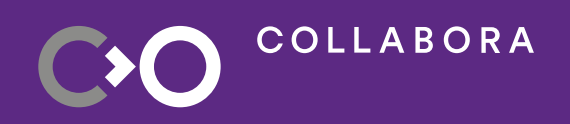

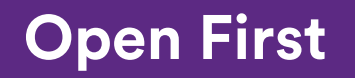

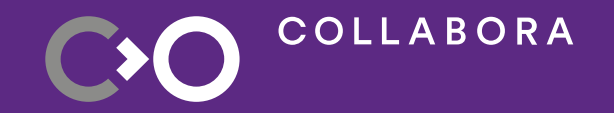

# **Challenges**

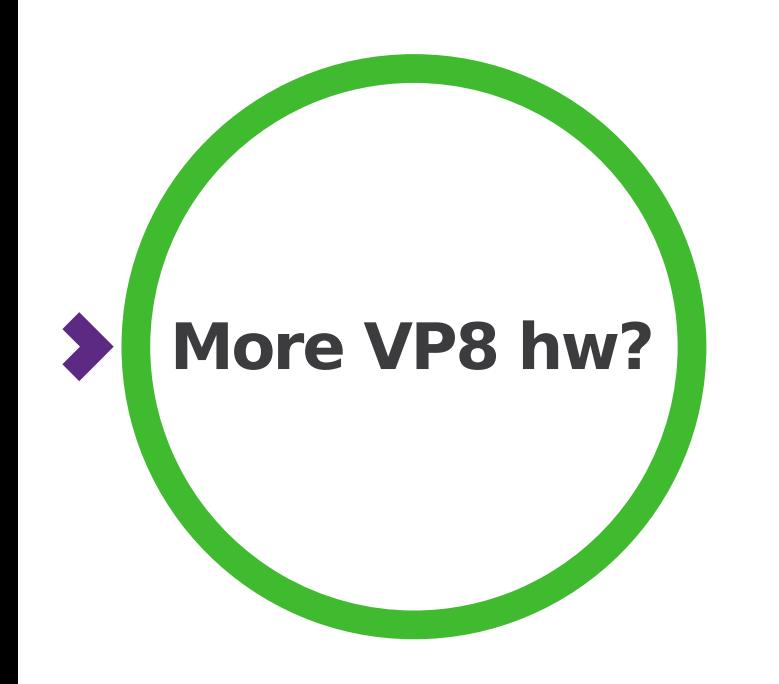

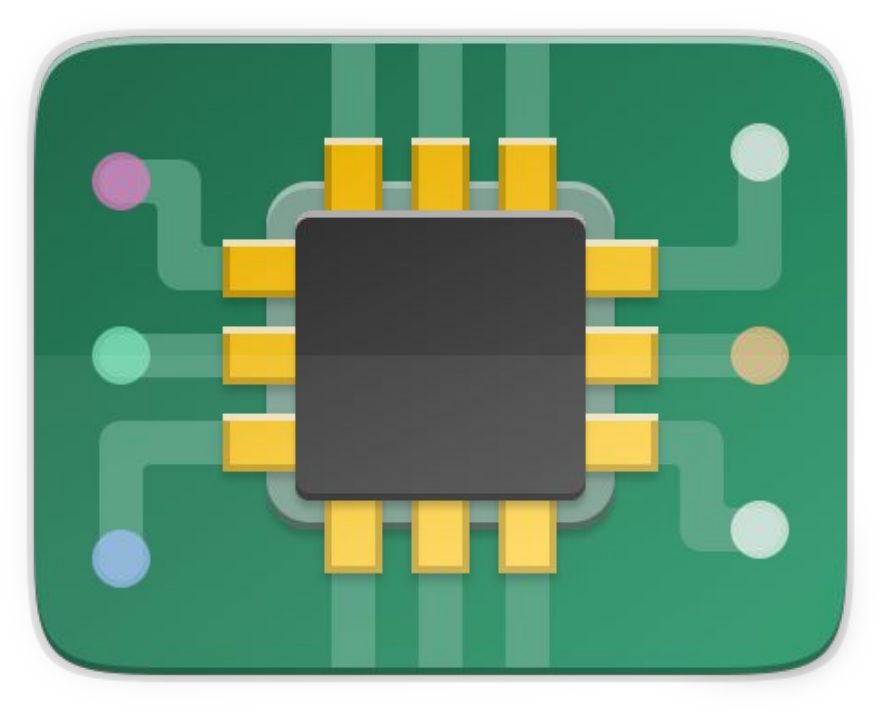

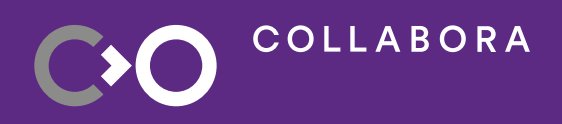

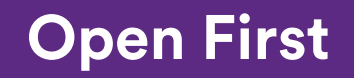

# **Challenges**

- How we review the new uAPI and drivers
- How (not?)to obey the "2 drivers rule"
- Where should frame header be assembled (kernel/user)?
- More than 1 reference frame
- Unify QP range?
- Compliance testing?

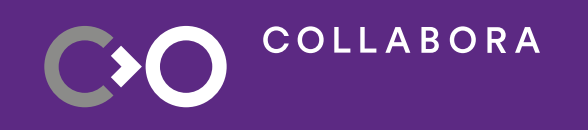

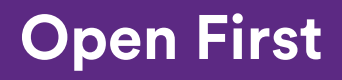

# **Challenges cont'd**

- Rate control
	- Stateful!
	- But: opt-in for hardware-specific mechanisms
	- But: per-frame constant QP for userspace
- ROI from stateful uAPI?

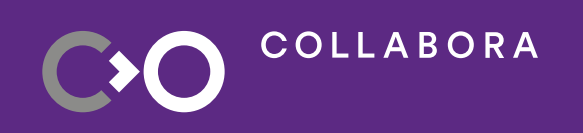

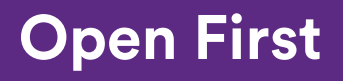

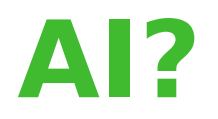

- Possible use
	- Reference frame selection
	- Rate control
- Requirements
	- Looking at reconstructed buffer?

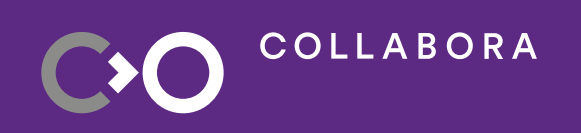

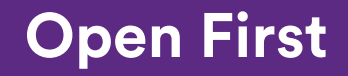

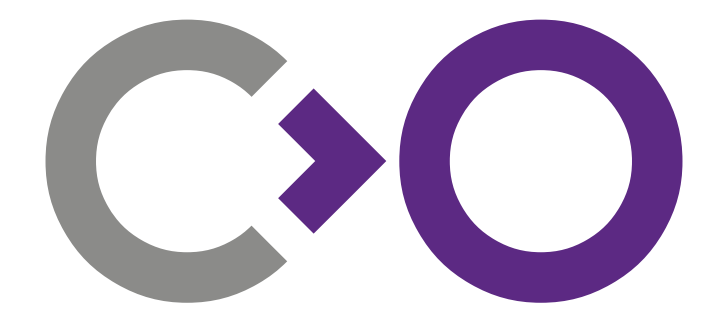

# **Thank you!**

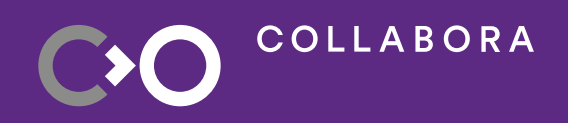

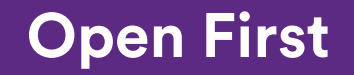